## **HOW TO ACCESS NET TUTOR**

If you need a tutor for math, writing/English, ESL, or other subjects please log on to your SIS Portal at https://lahc.edu and access NetTutor using the following steps:

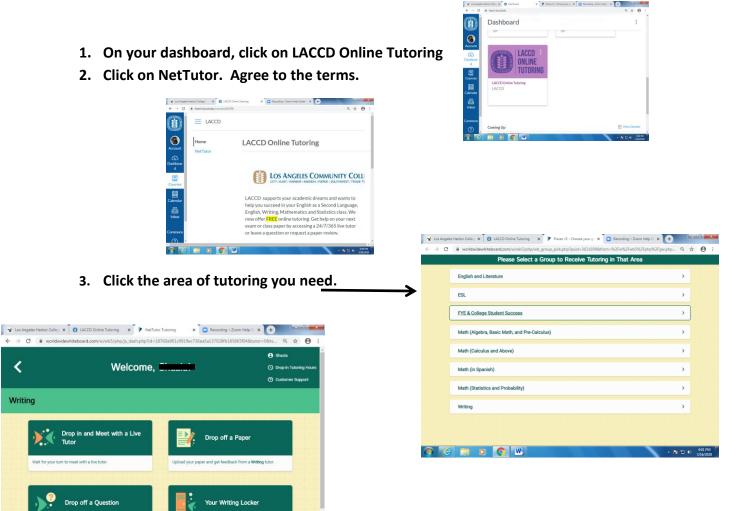

4. Choose to:

(c) 📋 o 👩 🚾

<

- Meet with a live tutor
- Drop off a question and check back later
- Drop off a paper (for English & Literature, ESL, and Writing only) \*Please note: Net Tutors are third-party, non-Harbor tutors

For extra assistance, please contact:

Nadine Muro at muron@laccd.edu Nicole Shawver at shawvenp@laccd.edu